# NAG Library Routine Document

# F07TJF (DTRTRI)

<span id="page-0-0"></span>Note: before using this routine, please read the Users' Note for your implementation to check the interpretation of bold italicised terms and other implementation-dependent details.

# 1 Purpose

F07TJF (DTRTRI) computes the inverse of a real triangular matrix.

# 2 Specification

SUBROUTINE F07TJF (UPLO, DIAG, N, [A, LDA](#page-1-0), [INFO](#page-1-0)) INTEGER N, LDA, INFO REAL  $(KIND=nag_wp)$   $A(LDA, *)$ <br>CHARACTER(1) UPLO, DIAG  $CHARACTER(1)$ 

The routine may be called by its LAPACK name dtrtri.

# 3 Description

F07TJF (DTRTRI) forms the inverse of a real triangular matrix A. Note that the inverse of an upper (lower) triangular matrix is also upper (lower) triangular.

# 4 References

Du Croz J J and Higham N J (1992) Stability of methods for matrix inversion IMA J. Numer. Anal. 12 1–19

# 5 Arguments

## 1: UPLO – CHARACTER(1) Input

On entry: specifies whether  $A$  is upper or lower triangular.

 $UPLO = U$ 

A is upper triangular.

 $UPLO = 'L'$ 

A is lower triangular.

Constraint:  $UPLO = 'U'$  or  $'L'.$ 

## 2: DIAG – CHARACTER(1) Input

On entry: indicates whether  $A$  is a nonunit or unit triangular matrix.

 $DIAG = 'N'$ 

A is a nonunit triangular matrix.

 $DIAG = 'U'$ 

A is a unit triangular matrix; the diagonal elements are not referenced and are assumed to be 1.

Constraint:  $DIAG = 'N'$  or  $'U'$ .

3: N – INTEGER Input

On entry: n, the order of the matrix A. Constraint:  $N \geq 0$ .

<span id="page-1-0"></span>4:  $A(LDA, *) - REAL (KIND = nagwp) array$  Input/Output

[N](#page-0-0)ote: the second dimension of the array A must be at least max $(1, N)$ .

On entry: the  $n$  by  $n$  triangular matrix  $A$ .

If [UPLO](#page-0-0)  $=$  'U', A is upper triangular and the elements of the array below the diagonal are not referenced.

If [UPLO](#page-0-0)  $=$  'L', A is lower triangular and the elements of the array above the diagonal are not referenced.

If  $DIAG = 'U'$ , the diagonal elements of A are assumed to be 1, and are not referenced. On exit: A is overwritten by  $A^{-1}$ , using the same storage format as described above.

#### 5: LDA – INTEGER Input

On entry: the first dimension of the array A as declared in the (sub)program from which F07TJF (DTRTRI) is called.

Constraint:  $LDA \geq max(1, N)$  $LDA \geq max(1, N)$  $LDA \geq max(1, N)$ .

#### 6: INFO – INTEGER Output

On exit: INFO = 0 unless the routine detects an error (see Section 6).

#### 6 Error Indicators and Warnings

#### $INFO < 0$

If INFO  $= -i$ , argument i had an illegal value. An explanatory message is output, and execution of the program is terminated.

 $INFO > 0$ 

Element  $\langle value \rangle$  of the diagonal is exactly zero. A is singular its inverse cannot be computed.

## 7 Accuracy

The computed inverse  $X$  satisfies

$$
|XA - I| \le c(n)\epsilon |X||A|,
$$

where  $c(n)$  is a modest linear function of n, and  $\epsilon$  is the *machine precision*.

Note that a similar bound for  $|AX - I|$  cannot be guaranteed, although it is almost always satisfied.

The computed inverse satisfies the forward error bound

$$
|X - A^{-1}| \le c(n)\epsilon |A^{-1}||A||X|.
$$

See [Du Croz and Higham \(1992\)](#page-0-0).

## 8 Parallelism and Performance

F07TJF (DTRTRI) makes calls to BLAS and/or LAPACK routines, which may be threaded within the vendor library used by this implementation. Consult the documentation for the vendor library for further information.

Please consult the X06 Chapter Introduction for information on how to control and interrogate the OpenMP environment used within this routine. Please also consult the Users' Note for your implementation for any additional implementation-specific information.

## 9 Further Comments

The total number of floating-point operations is approximately  $\frac{1}{3}n^3$ .

The complex analogue of this routine is F07TWF (ZTRTRI).

#### 10 Example

This example computes the inverse of the matrix A, where

$$
A = \begin{pmatrix} 4.30 & 0.00 & 0.00 & 0.00 \\ -3.96 & -4.87 & 0.00 & 0.00 \\ 0.40 & 0.31 & -8.02 & 0.00 \\ -0.27 & 0.07 & -5.95 & 0.12 \end{pmatrix}.
$$

#### 10.1 Program Text

Program f07tjfe

```
! F07TJF Example Program Text
! Mark 26 Release. NAG Copyright 2016.
! .. Use Statements ..
     Use nag_library, Only: dtrtri, nag_wp, x04caf
! .. Implicit None Statement ..
     Implicit None
! .. Parameters ..
     Integer, Parameter :: nin = 5, nout = 6<br>Character (1), Parameter :: diag = 'N'
     Character (1), Parameter
! .. Local Scalars ..
     Integer :: i, ifail, info, lda, n<br>
Character (1) :: uplo
     Character (1)! .. Local Arrays ..
     Real (Kind=nag_wp), Allocatable :: a(:,:)
! .. Executable Statements ..
     Write (nout,*) 'F07TJF Example Program Results'
! Skip heading in data file
     Read (nin,*)
     Read (nin,*) n
     lda = n
     Allocate (a(lda,n))
! Read A from data file
     Read (nin,*) uplo
     If (uplo=='U') Then
      Read (nin,*)(a(i,i:n),i=1,n)
     Else If (uplo=='L') Then
      Read (nin, *)(a(i, 1:i), i=1, n)End If
! Compute inverse of A
! The NAG name equivalent of dtrtri is f07tjf
     Call dtrtri(uplo,diag,n,a,lda,info)
! Print inverse
     Write (nout,*)
     Flush (nout)
! ifail: behaviour on error exit
! =0 for hard exit, =1 for quiet-soft, =-1 for noisy-soft
     ifail = 0Call x04caf(uplo,diag,n,n,a,lda,'Inverse',ifail)
   End Program f07tjfe
```
# 10.2 Program Data

FO7TJF Example Program Data<br>4<br>'L' :Value of N :Value of UPLO  $4.30$  $-3.96$   $-4.87$ 0.40 0.31 -8.02 -0.27 0.07 -5.95 0.12 :End of matrix A

## 10.3 Program Results

F07TJF Example Program Results

Inverse

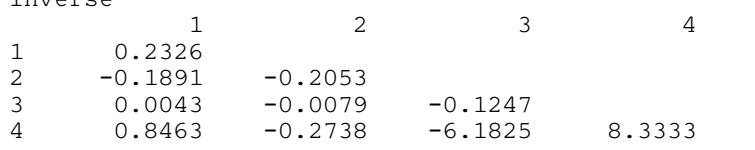